# **HP0-Y47Q&As**

Deploying HP FlexNetwork Core Technologies

### **Pass HP HP0-Y47 Exam with 100% Guarantee**

Free Download Real Questions & Answers **PDF** and **VCE** file from:

**https://www.leads4pass.com/hp0-y47.html**

100% Passing Guarantee 100% Money Back Assurance

Following Questions and Answers are all new published by HP Official Exam Center

**C** Instant Download After Purchase

**83 100% Money Back Guarantee** 

365 Days Free Update

**Leads4Pass** 

800,000+ Satisfied Customers

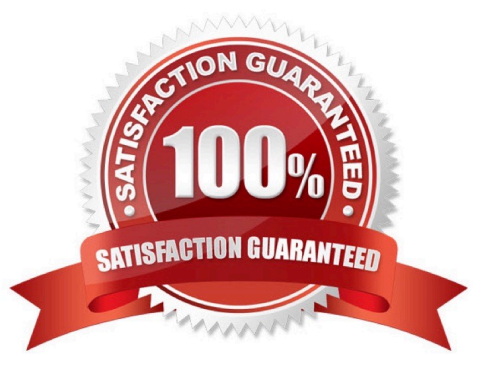

## **Leads4Pass**

### **QUESTION 1**

Four HP 3800 Series Switches have formed a backplane stack in a ring topology. Member 1 is the commander the two stacking links on the member 1 fail. What happens?

A. If LACP Multi-Active Detection (MAD) is enabled and the stack connects to a ProVision switch on a link aggregation, member 2, 3 and 4 and shutdown the ports Otherwise, no ports are disabled

B. If LACP Multi-Active Detection (MAD) is enabled member 1 shuts down all of its ports. Otherwise, no ports are disabled

C. If the split policy is one-fragment-up member 1 shuts down all of its ports

D. If the switch policy is one-fragment-up members 2, 3, and 4 shut down all of their ports

Correct Answer: C

Results of Disconnecting a Stacking Cable

If a stacking cable becomes disconnected from one of the switches in the stack, the effect depends on the stacking topology that is being used:

Mesh--The stack topology is temporarily changed to a ring. To recover, simply reconnect the stacking cable; the mesh topology and the previous stack configuration is restored.

Ring--There is little effect. The stack topology is temporarily changed to a chain topology. To recover, simply reconnect the stacking cable; the ring topology and the previous stack configuration is restored.

Chain--The following occurs:

The smaller section (fragment) of the stack that results from the disconnection becomes Inactive (the Stack Status value shown in the output of the show stacking command is Inactive).

If the two resulting fragments are the same size, the fragment that contains the Commander will be Active, and the other fragment becomes Inactive.

Both fragments will have a Commander and a Standby selected (if there is more than one switch in each fragment).

When the stacking cable is reconnected to reform the chain:

The Commander and Standby of the Active fragment retain those roles for the resulting stack. If the original Commander was not in that fragment, then the stack will have a new Commander when the stack is reformed. The switches in the Inactive fragment reboot and assume their new roles in the reformed chain.

Stack fragment - A stack that previously had more members (that is, some of its previous members are now missing). The fragment can be Active or Inactive based on the rules described.

Active Stack fragment - When a stack becomes fragmented, only one fragment remains Active; the other fragments become Inactive (all network ports are disabled). The active stack fragment inherits the MAC address and IP addressing of the stack for management. The fragment that has more switches in it will be the Active fragment. This allows more of the network ports to remain operational. If the fragments have the same number of switches in them, then the fragment that has the original Commander will be the Active fragment.

Inactive Stack fragment - The switches in this fragment do not actively switch packets. They are powered on, however, the network ceases to carry traffic. All user ports are disabled. Only the OOBM and stack ports remain active.

## **Leads4Pass**

http://h20565.www2.hp.com/hpsc/doc/public/display?docId=emr\_na-c03018186

### **QUESTION 2**

Refer to the exhibits. Exhibit1

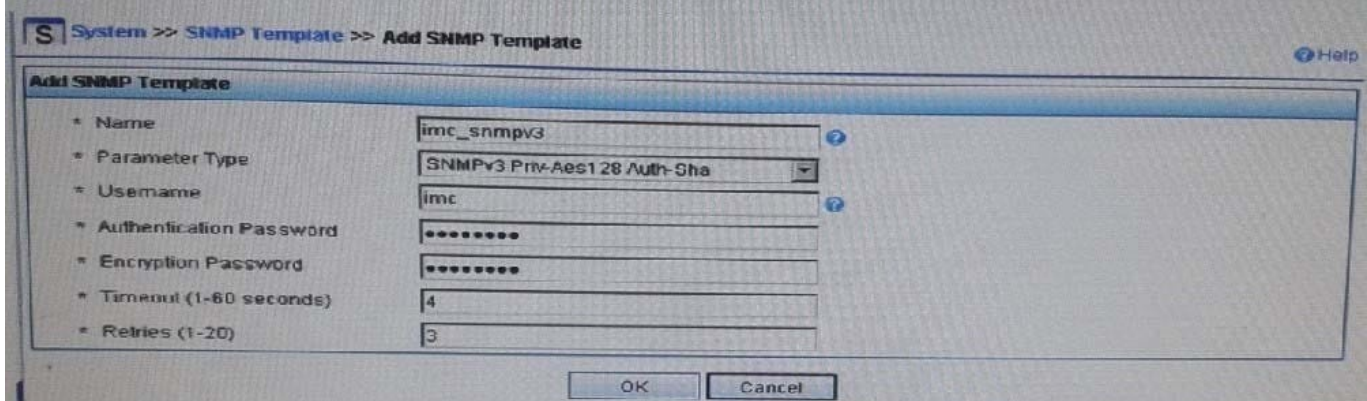

Exhibit 2

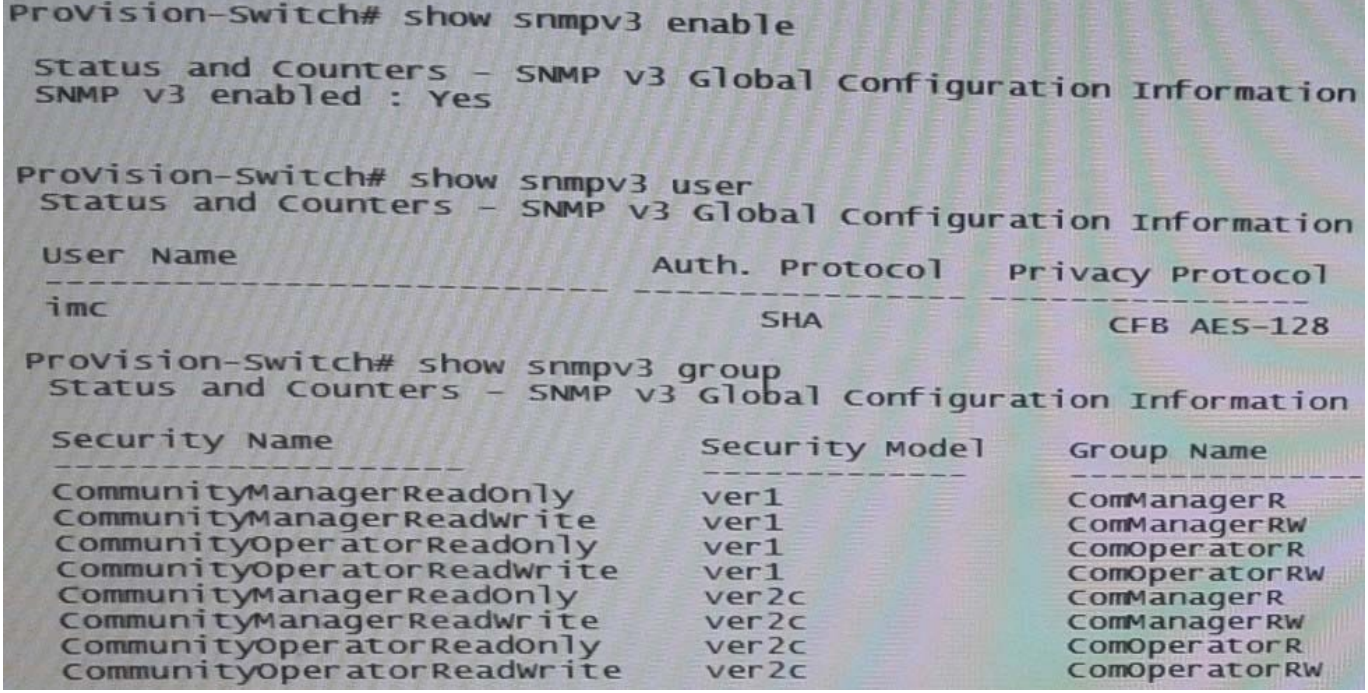

Exhibit 1 shows the SNMP template that HP Intelligent Management Center (IMC) will use when discovering an HP Provision switch. Exhibit 2 settings on the switch. IMC should have rights to read and write any parameter on the switch.

Which task must the network administrator complete to accomplish this?

A. Create an MIB view and assign it to the "imc" user

B. Enable the ver3 security model for the "CommunityManagerReadWrite" user

- C. Adding the "imc" user to the ManagerPriv group
- D. Change the "imc" user to ver2c mode

**Leads4Pass** 

Correct Answer: C

http://www.networktasks.co.uk/environments/hp/provision/snmpv3-and-imc want to now create a more secure user, with SHA and AES-128

snmpv3 user imc auth sha mysecurepassword priv aes myprivpassword Add the user to the managerpriv group

snmpv3 group managerpriv user imc sec-model ver3

#### **QUESTION 3**

Refer to the exhibit.

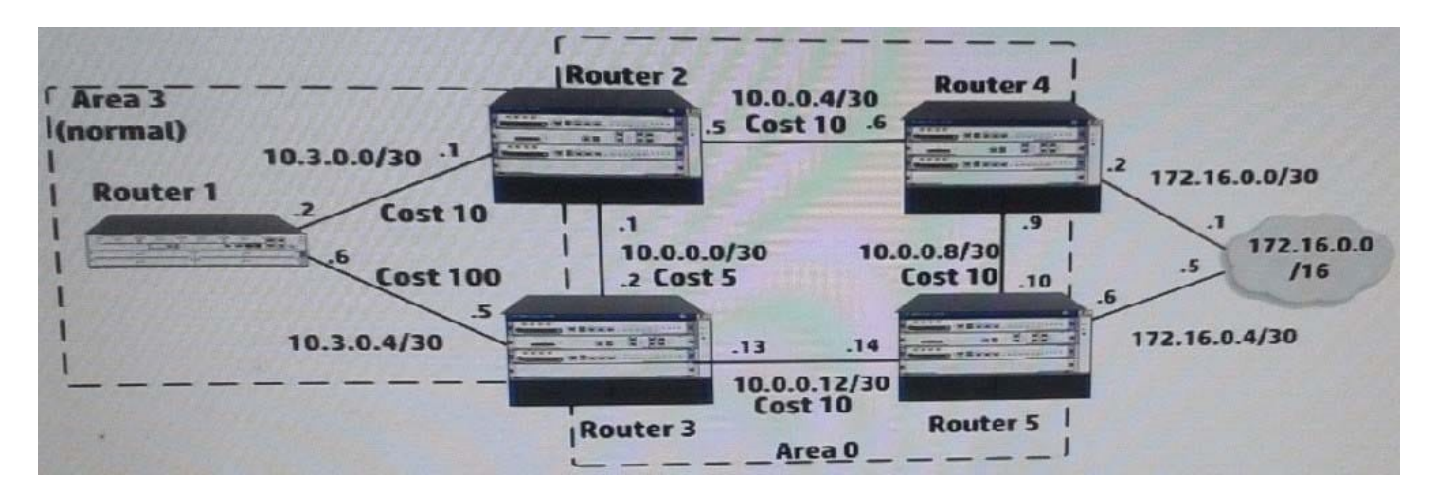

The five routers shown in the exhibit are successfully implementing OSPF on the interface shown in the exhibit. The exhibit also shows settings for OSPF areas and interface costs. A network administrator enters these commands on Router 4 and Router 5:

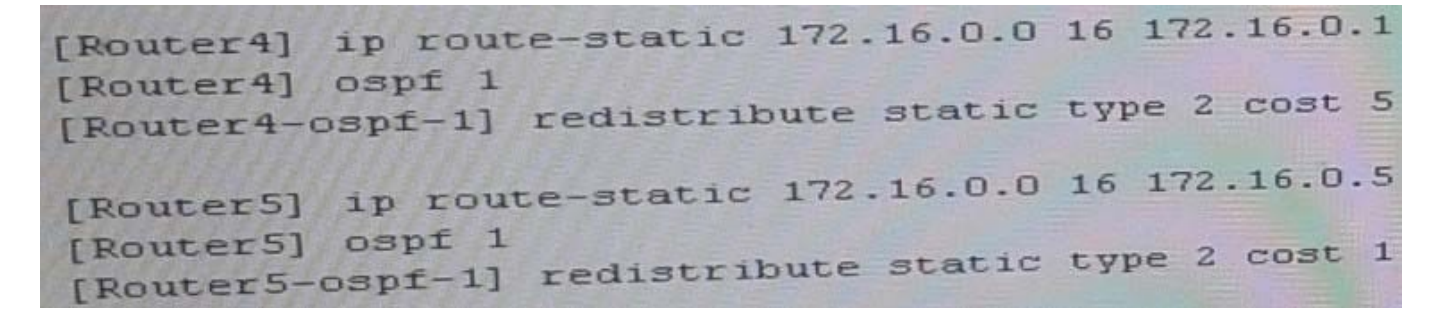

Which statement correctly describes the OSPF routing table on Router 2?

- A. It has one next hop for 172.16.0.0/16, 10.0.0.6
- B. It has one next hop for 172.16.0.0/16, 10.0.0.2
- C. It has not learned a route to 172.16.0.0/16

D. It has one next hop for 172.16.0.0/16, 10.0.0.6, and 10.0.0.2

Correct Answer: B

### **QUESTION 4**

What distinguishes an HP switch with a CLOS fabric from an HP switch with a crossbar fabric?

A. The CLOS fabric can integrate with a virtual switch, which is deployed in a virtualized server.

B. The CLOS fabric is a requirement for an Intelligent Resilient Framework (IRF) virtual switch with more than two members.

C. The CLOS fabric can dynamically shut down power to unused switch ports, proving better energy efficiency.

D. The CLOS fabric can dynamically load-balance internal traffic over many paths, helping the switch support 40G/100G.

Correct Answer: D

### **QUESTION 5**

An HP switch is a member of an Intelligent Resilient Framework (IRF) virtual device that has two members. What is a proper situation for issuing the mad restore command on this switch?

A. The IRF link has failed, and MAD has caused a new member to become master. The administrator wants to restore the previous master\\'s MAC address.

B. The IRF link has failed, and MAD placed this member in recovery mode. The administrator wants the switch to automatically repair the failed link.

C. The IRF link has failed, and the administrator needs to put this switch in MAD recovery mode.

D. The IRF link has failed, and MAD placed this member in recovery mode. The active member has gone offline.

Correct Answer: B

http://www.manualslib.com/manual/579819/Hp-6125xlg.html?page=27

Restore the normal MAD state of the IRF fabric in Recovery state.

Use mad restore to restore the normal MAD state of the IRF fabric in Recovery state. When MAD detects that an IRF fabric has split into multiple IRF fabrics, only the one whose master has the lowest member ID among all the masters can

still forward traffic. All the other fabrics are set in Recovery state and cannot forward traffic.

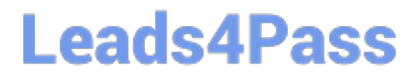

[HP0-Y47 PDF Dumps](https://www.leads4pass.com/hp0-y47.html) [HP0-Y47 VCE Dumps](https://www.leads4pass.com/hp0-y47.html) [HP0-Y47 Study Guide](https://www.leads4pass.com/hp0-y47.html)